SAP SD BPMN – Outline of Tasks BIS 202 – DiSabito

The information below was derived from reading the SAP SD Case; you will be required to compile this information on your own for your next BPMN Assignment. For this assignment, this compilation was completed for you; to show you how to gather the needed information required to get started on a BPM. You may modify any of the information below as you see fit.

## **BMPN Swim Lane SAP SD Case Object Type Actor\Employee Agent\Role**

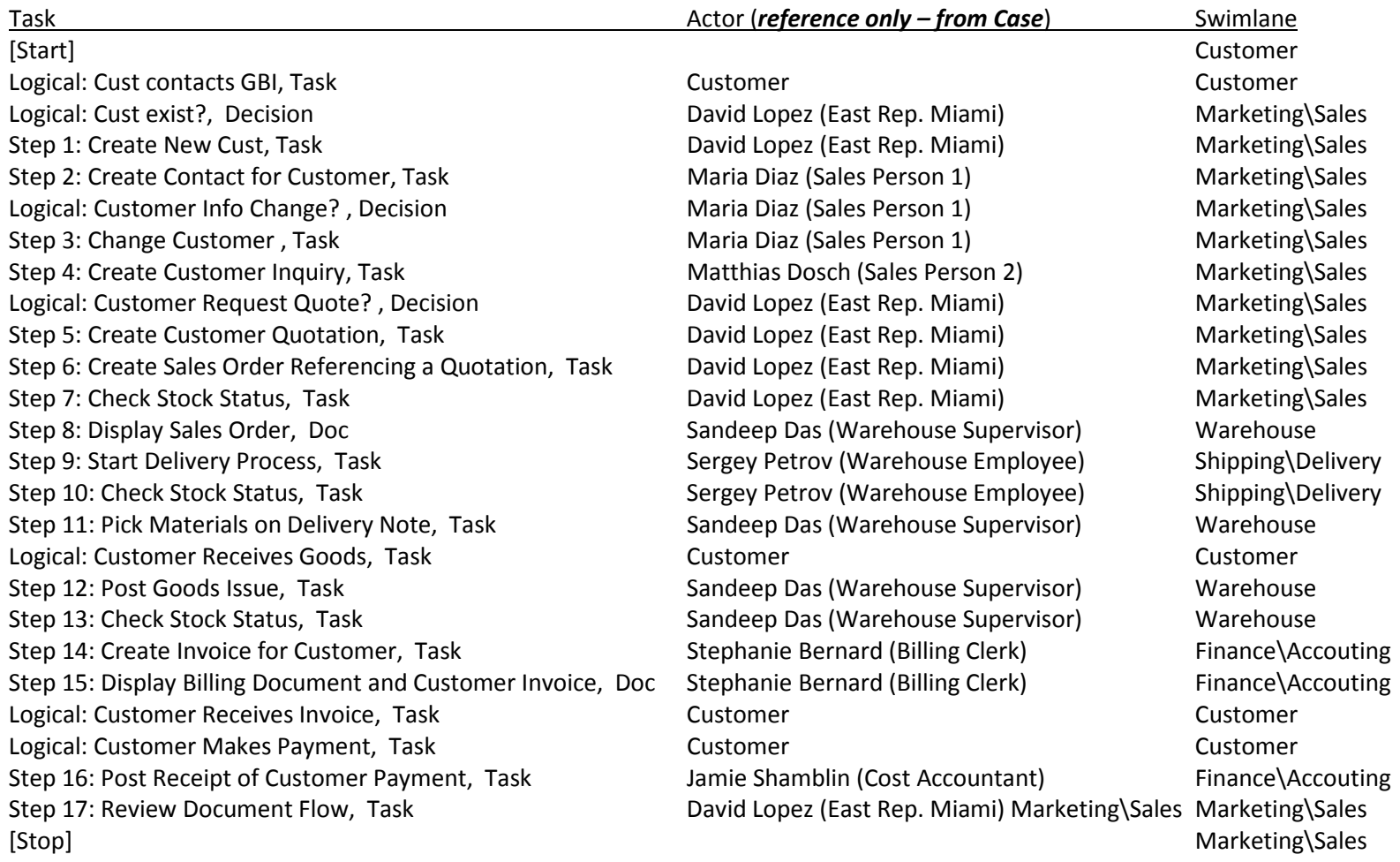